#### FORMATTING

- Double-space the entire paper, including the title page and reference list.
- Set all four margins at 1 inch (2.5cm).
- Use one of the following fonts: 11 pt. Calibri, 11 pt. Arial, 10 pt. Lucinda Sans Unicode, 11 pt. Georgia, 12 pt. Times New Roman, or 10 pt. Computer Modern.
- Include a title page and references page.

#### **HEADINGS**

Heading Level 1 (centred, bold)

Heading Level 2 (left-aligned, bold)

Heading Level 3 (left-aligned, bold, italicized)

**Heading Level 4.** (indented, **bold**, followed by a

period, text begins on same line as heading)

Heading Level 5. (indented, bold, italicized, fol-

lowed by a period, text begins on same line as heading)

# **OUOTATIONS**

If a direct quote is fewer than 40 words, use quotation marks:

Ratsoy suggests that "faculty encourage students to publicly disseminate their work and distribute it to a wider audience" (2016, p. 10).

If the quotation is 40 words or more, format it as a block quotation:

Ratsoy suggests that:

Whether through a student undergraduate conference, a guest lecture in a class, a teaching and learning centre workshop, or a peer-reviewed conference on or off-campus, when students co-present, their belief in the significance of their research is affirmed by the audience's interest in it. (2016, p. 10)

# TITLE PAGE

- Include page numbers at the top right, beginning with the title page.
- No "running head" is necessary for student papers
- Title is **bold**, centred, and placed roughly 1/3 of the way down the page. Capitalize major words. Place one double-spaced blank line before includ-
- Author(s): first name, middle initial, last name
- Affiliation (name of university attending)
- Course name and number
- Instructor's name
- Assignment due date

Long Term Effects of Unemployment on Health

Jane D. Smith

Thompson Rivers University

NURS 1000: Public Health

Dr. Sandra Kaur

February 16, 2022

# REFERENCES

The reference list begins on a separate page, with "References" centred at the top.

- Alphabetize references according to the last name of the author
- Format each reference with a hanging indent (i.e. with the second and subsequent lines indented)

#### References

Dorling, D. (2009). Unemployment and health. BMJ: British Medical Journal, 338(7703), 1091-1092. doi:10.1136/bmj.b829

# **APA**

IN A

# Nutshell

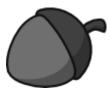

This guide covers only the most common situations. For more information on citing sources in APA style, please see the TRU APA Citation Style Guide (7th Edition) at https://libguides.tru.ca/apa

Note: This guide is based on the *Publication Manual* of the American Psychological Association, 7th edition. Always check with your instructors to see if their requirements differ from those described here.

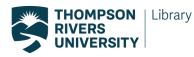

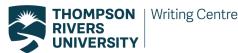

# **IN-TEXT CITATIONS**

In-text citations appear in the text of the paper to indicate that a source is being cited. APA uses the author—date citation system, which includes the last name of the author and the date of publication:

... (Williams, 2002).

If the author's name is stated in the sentence, include only the year of publication in parentheses:

Williams (2002) claims ...

For direct quotes, the page number is included:

... (Williams, 2002, p. 21).

If a source does not have page numbers, give the paragraph number preceded by the abbreviation "para."

...(Mayo Clinic, 2018, para. 6).

#### Two Authors

... (Lind & Cohen, 2009). Lind and Cohen (2009) found ...

#### Three or More Authors

... (Jones et al., 2012). ["Et al." means "and others"] Jones et al. (2012) determine ...

#### No Author

...(Oxford English Dictionary, 2011).
The Oxford English Dictionary (2011) lists ...

#### No Date

...(Wilson, n.d.)

# Artificial Intelligence/GenAI (such as ChatGPT)

... (OpenAI, 2023).

It is important to *also* include **written acknowledgement** of the GenAI tool used, the **prompt(s)**, and your **modifications**. You may also wish to put the original output in an appendix of your paper or in online supplemental materials.

#### **Personal Communication**

... (N. Kaur, personal communication, February 24, 2020).

#### REFERENCES

#### Journal Article with DOI

A Digital Object Identifier (DOI) is a string of numbers, letters, and symbols used to permanently identify a document. Include the DOI whenever possible:

Pocock, L. (2019). Nursing in an era of climate change. *Middle East Journal of Nursing*, 13(3), 18-21. https://doi.org/10.5742MEJN.2019.93699

#### Journal Article with no DOI

If a journal article has no DOI, is accessed online, and is not part of subscription database, include the URL of article at end of the reference.

Sidani, S. & Epstein, D. R. (2003). Enhancing the evaluation of nursing care effectiveness. *Canadian Journal of Nursing Research*, 35(3), 26-38.

#### Book with DOI and no DOI

Moghissia, H. (2013). Women, power and politics in 21st century Iran. https://doi.org.10.1080/13552074. 2013.767529

Kaplan, J. S., & Hayn, J. (2012). Teaching young adult literature today: Insights, considerations, and perspectives for the classroom teacher. Rowman & Littlefield.

# Video (Online)

Harvard University. (2019, August 28). *Soft robotic gripper for jellyfish* [Video]. YouTube. https://www.youtube.com/watch?

# Artificial Intelligence/GenAI (such as ChatGPT)

OpenAI. (2023). *ChatGPT* (Mar 14 version) [Large language model]. https://chat.openai.com/chat

# Wikipedia Entry

Oil painting. (2019, December 8). In *Wikipedia*. https://en.wikipedia.org/w/index.php?title=Oil\_painting&oldid=929802398

# **Chapter in Edited Book**

Sweller, J. (2005). Implications of cognitive load theory for multimedia learning. In R. E. Mayer (Ed.), *The Cambridge* handbook of multimedia learning (pp. 19-30). Cambridge University Press. https://doi.org/10.1017/ CBO9781139547369

#### **Government Report**

British Columbia. (2018). Climate action in B.C.: Progress to targets. https://www2.gov.bc.ca/assets/gov/environment/climate-change/action/progress-to-targets/2018-progress-to-targets.pdf

## Newspaper/Magazine Article (Print or Database)

Kahn, S. (2013, February 28). Beyond tolerance lies true respect. *The Globe and Mail*, p. A.15.

#### Newspaper/Magazine Article (Website)

Renzetti, E. (2019, October 22). After a sad joke of a federal election, it's time to make every vote count. *The Globe and Mail*. https://www.theglobeandmail.com/opinion/article-making-every-vote-count-its-time-for-electoral-reform

#### **Article from Online News Site**

Gallagher, J. (2015, November 1). *Antibiotic apocalypse*. BBC News. http://www.bbc.com/news/health-21702647

## Webpage or Blog

Heerema, E. (2019, July 30). *How dementia is diagnosed*. Verywell Health. https://www.verywellhealth.com/how-is-dementia-diagnosed-4121157

#### **Podcast**

Seales, A. (Host). (2018—present). *Small doses with Amanda Seales* [Audio podcast]. Starburns Audio.

# **Clip Art or Stock Image**

Common sources include iStock, Getty Images, Adobe Stock, Shutterstock, Mircrosoft Word and PowerPoint. If the license associated with clip art or a stock image states "no attribution required," then do not provide an APA Style reference, in-text citation, or copyright attribution. Otherwise:

Denali National Park and Preserve.

(2013). Lava [Photograph]. Flickr. https://www.flickr.com/photos/denalinps/8639280606/

#### PowerPoint slides from a Classroom Website

Mack, R., & Spake, G. (2018). Citing open source images and formatting references for presentations [PowerPoint slides]. Canvas@FNU. https://fnu.onelogin.com/login